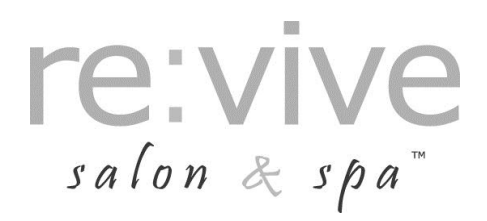

## Sclerotherapy Post-Treatment Instructions

## GENERAL

- Expect to have minimal to mild pain, bruising and swelling for the first 24 hours after therapy.
- The veins WILL LOOK WORSE before they look better.
- There will be bruising which is normal.
- Occasionally there is a hard knot that may be tender. This is normal and will resolve.
- Occasionally there is a brownish discoloration after injections. This is transient and will fade over time.
- Occasionally there will be tenderness in the area treated. Extra strength Tylenol will help with this discomfort.
- Do not swim or use hot tub for 3 weeks after your procedure
- No airplane rides for at least 14 days after treatment.
- Do not expose treated area to the sun or tanning bed. (Can cause new vessel formation and postoperative pigment changes to last longer)

## DAY 1 TO 3

- Wear optional compression stockings for 24 hours after procedure to help minimize bruising.
- May remove stockings, tape and cotton balls after 24 hours and take a shower.
- Take over-the-counter Tylenol per directions as needed for pain.
- Avoid Motrin and Aspirin.
- Take over-the-counter Benadryl per directions as needed for itching.
- Use ice packs for especially sore areas.
- Elevate legs for added pain relief.
- Resume normal diet and medications.
- Resume normal daily activities, except you should avoid strenuous activities such as high impact aerobics, running, or weightlifting.
- Walk at least 1 hour per day.
- No hot baths or hot tubs. Shower with your stockings or take a sponge bath.

## DAY 4 TO 7

- Use a triple antibiotic ointment per package instructions on any ulcers or tape blisters.
- You may shower with but continue to avoid hot baths and hot tubs.
- Resume normal athletic activities as tolerated.

Pictures will be obtained for medical records. If pictures are used for education and marketing purposes, all identifying marks will be cropped or removed.

**Please call should you have any questions prior to your appointment.**